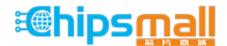

Chipsmall Limited consists of a professional team with an average of over 10 year of expertise in the distribution of electronic components. Based in Hongkong, we have already established firm and mutual-benefit business relationships with customers from, Europe, America and south Asia, supplying obsolete and hard-to-find components to meet their specific needs.

With the principle of "Quality Parts, Customers Priority, Honest Operation, and Considerate Service", our business mainly focus on the distribution of electronic components. Line cards we deal with include Microchip, ALPS, ROHM, Xilinx, Pulse, ON, Everlight and Freescale. Main products comprise IC, Modules, Potentiometer, IC Socket, Relay, Connector. Our parts cover such applications as commercial, industrial, and automotives areas.

We are looking forward to setting up business relationship with you and hope to provide you with the best service and solution. Let us make a better world for our industry!

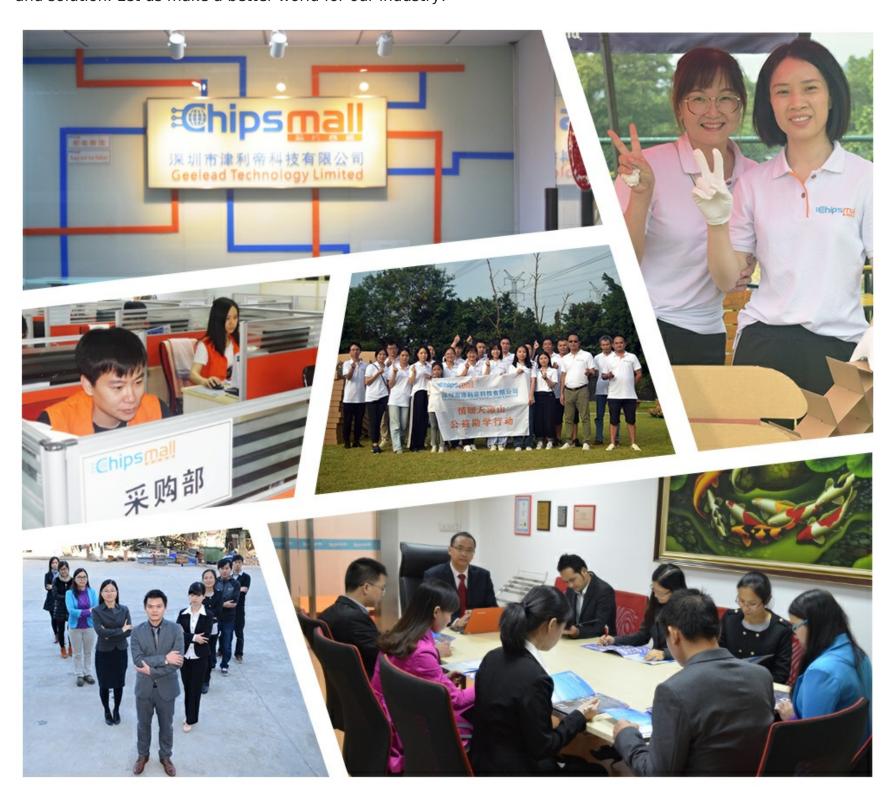

# Contact us

Tel: +86-755-8981 8866 Fax: +86-755-8427 6832

Email & Skype: info@chipsmall.com Web: www.chipsmall.com

Address: A1208, Overseas Decoration Building, #122 Zhenhua RD., Futian, Shenzhen, China

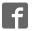

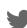

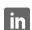

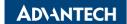

## **PCA-COM232 / PCA-COM485 4 Series Ports Expand Module Startup Manual**

## **Packing List**

Before you begin installing your card, please make sure that the following items have been shipped:

- PCA-COM232 / PCA-COM485 4 Series Ports Expand Module x1
- 2 year quality warranty card x 1 p/n:2190000902
- · Startup manual x 1
- R/S D=5.5 H=2.0 +M M3\*4L

ST Zn X2 p/n:1935030430

 THREADED SPACER M3X0.5X7L HP-7 for LPC module X1

p/n: 1990015800S000

• F Cable 2\*10P-2.0/D-SUB 9P (M)\*2 22.5CM W/BKT X2

p/n: 1700008762

If any of these items are missing or damaged, please contact your distributor or sales representative immediately.

COM1

| Pin | Signal | Pin | Signal |
|-----|--------|-----|--------|
| 1   | DCD1   | 2   | DSR1   |
| 3   | RX1    | 4   | RTS1   |
| 5   | TX1    | 6   | CTS1   |
| 7   | DTR1   | 8   | RI1    |
| 9   | GND    | 10  | GND    |
| 11  | DCD2   | 12  | DSR2   |
| 13  | RX2    | 14  | RTS2   |
| 15  | TX2    | 16  | CTS2   |
| 17  | DTR2   | 18  | RI2    |
| 19  | GND    | 20  | GND    |
|     |        |     |        |

## **Specifications**

## Standard PC functions

This PCA-COM module expand 4 series ports by LPC connector on CPU card.

PCA-COM232 - 4 RS-232 series ports.

PCA-COM485 - 4 RS-422/485 series ports with Auto-flow control function.

#### Mechanical

• Dimensions: 31.5 mm x 48 mm

### Connectors

## PCA-COM232

| Connectors |                        |
|------------|------------------------|
| Label      | Function               |
| COM1       | Serial Port: COM1 COM2 |
| COM2       | Serial Port: COM3 COM4 |

For more information on this and other Advantech products, please visit our website at:

#### http://www.advantech.com

#### http://www.advantech.com/eplatform

For technical support and service, please visit our support website at:

#### http://www.advantech.com.tw/support

This manual is for the PCA-COM232-COM485 series.

Part No. 200K023200 1st Edition July 2009 Printed in China

## Connectors

• COM2

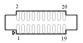

| Pin | Signal | Pin | Signal |
|-----|--------|-----|--------|
| 1   | DCD3   | 2   | DSR3   |
| 3   | RX3    | 4   | RTS3   |
| 5   | TX3    | 6   | CTS3   |
| 7   | DTR3   | 8   | RI3    |
| 9   | GND    | 10  | GND    |
| 11  | DCD4   | 12  | DSR4   |
| 13  | RX4    | 14  | RTS4   |
| 15  | TX4    | 16  | CTS4   |
| 17  | DTR4   | 18  | RI4    |
| 19  | GND    | 20  | GND    |

| Pin | Signal        |                | Pin | Signal |       |
|-----|---------------|----------------|-----|--------|-------|
| Pin | RS422         | RS485          | Pin | RS422  | RS485 |
| 1   | COM1_<br>TXD- | COM1_<br>Data- | 2   | -      | -     |
| 3   | COM1_<br>TXD+ | COM1_<br>Data+ | 4   | -      | -     |
| 5   | COM1_<br>RXD+ | -              | 6   | -      | -     |
| 7   | COM1_<br>RXD- | -              | 8   | -      | -     |
| 9   | GND           | GND            | 10  | GND    | GND   |
| 11  | COM2_<br>TXD- | COM2_<br>Data- | 12  | -      | -     |
| 13  | COM2_<br>TXD+ | COM2_<br>Data+ | 14  | -      | -     |
| 15  | COM2_<br>RXD+ | -              | 16  | -      | -     |
| 17  | COM2_<br>RXD- | -              | 18  | -      | -     |
| 19  | GND           | GND            | 20  | GND    | GND   |

## PCA-COM485

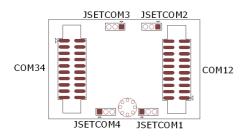

| Connectors |                        |  |
|------------|------------------------|--|
| Label      | Function               |  |
| COM12      | Serial Port: COM1 COM2 |  |
| COM34      | Serial Port: COM3 COM4 |  |

• COM12

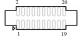

#### • COM34

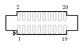

| Pin | Signal        |                | Div | Signal |       |
|-----|---------------|----------------|-----|--------|-------|
| PIN | RS422         | RS485          | Pin | RS422  | RS485 |
| 1   | COM3_<br>TXD- | COM3_<br>Data- | 2   | -      | -     |
| 3   | COM3_<br>TXD+ | COM3_<br>Data+ | 4   | -      | -     |
| 5   | COM3_<br>RXD+ | -              | 6   | -      | -     |
| 7   | COM3_<br>RXD- | -              | 8   | -      | -     |
| 9   | GND           | GND            | 10  | GND    | GND   |
| 11  | COM4_<br>TXD- | COM4_<br>Data- | 12  | -      | -     |
| 13  | COM4_<br>TXD+ | COM4_<br>Data+ | 14  | -      | -     |
| 15  | COM4_<br>RXD+ | -              | 16  | -      | -     |
| 17  | COM4_<br>RXD- | -              | 18  | -      | -     |
| 19  | GND           | GND            | 20  | GND    | GND   |

## **Jumpers**

### PCA-COM485-00A1E

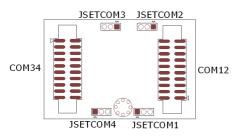

|       | Jumpers  |                          |
|-------|----------|--------------------------|
| Label |          | Function                 |
|       | JSETCOM1 | COM1 RS422/RS485 setting |
|       | JSETCOM2 | COM2 RS422/RS485 setting |
|       | JSETCOM3 | COM3 RS422/RS485 setting |
|       | JSETCOM4 | COM4 RS422/RS485 setting |

• JSETSOM1, 2, 3, 4

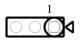

| Jumper Setting | Function       |
|----------------|----------------|
| 1-2 Close      | RS422 function |
| 2-3 Close      | RS485 function |

## **Board Dimension**

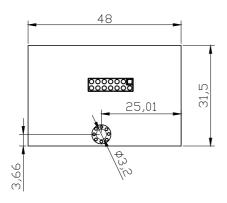

## Installtion Guide

Please connect to the CPU board LPC connector and fix by the steps as below:

1. Find out the LPC connector on CPU board.

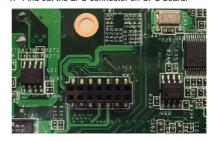

2. Find out the LPC1 connector on PCA-COM232 / PCA-COM485.

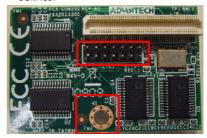

3. Connect PCA-COM232 / PCA-COM485 to CPU board.

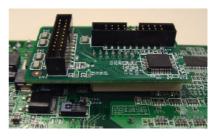

4. Check the screw position of CPU board and PCA-COM232 / PCA-COM485, use threaded spacer and screw to fix.

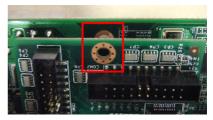